# **PROTÓTIPO PARA MONITORAMENTO DE VISITANTES EM TRILHAS DE UNIDADES DE CONSERVAÇÃO: CAMINT**

Prototype for visitor monitoring in conservation unit trails: camint

*José Roberto de Castro Andrade1 , Lucas de Andrade2, Rafael Soares Areal da Costa3, Douglas Ornelas de Souza4, Gabriel de Castro M. da Silva4, Rodrigo de Oliveira Lima4, Bruno da Silva Figueiredo5, Leonardo Martins Gomes6*

*1Professor do Centro de Ciências e Tecnologia do Unifeso – Teresópolis – RJ – BR, Coordenador do Laboratório de Projetos e Prototipagem do Unifeso, ²Professor do Centro de Ciências e Tecnologia do Unifeso – Teresópolis – RJ – BR, 3Engenheiro Ambiental e Técnico de Laboratório do Centro de Ciências e Tecnologia do Unifeso – Teresópolis – RJ – BR, 4Discente do Curso de Ciência da Computação do Unifeso – Teresópolis – RJ – BR, 5Técnico de Laboratório do Centro de Ciências e Tecnologia do Unifeso – Teresópolis – RJ – BR, 6Analista Ambiental e Coordenador de Uso Público do ICMBio/PARNASO*

### **Resumo**

O monitoramento de visitantes em Parques Naturais e Unidades de Conservação (UC) é uma necessidade constante na busca de um planejamento adequado para o controle de visitantes, disponibilidade de acesso ao público de forma sustentável e preservação do meio ambiente. O esforço de manejo e visitação pelos gestores de uma UC na busca da minimização de impactos e o oferecimento de oportunidades recreativas em ambientes naturais tem sido empreendido desde os anos 70, em diferentes países. Atualmente, existem vários equipamentos no mercado com a finalidade de monitoramento de visitantes em trilhas, mas tratam-se de equipamentos importados, de custo elevado e/ou baixa durabilidade para as condições climáticas de nossa região. O Projeto Caminhos Inteligentes (CAMINT) foi desenvolvido em parceria entre o Unifeso e o ICMBio/PARNASO e propõe a criação de um protótipo para o monitoramento de visitantes em trilhas de Unidades de Conservação, mais especificamente nas trilhas do Parque Nacional Serra dos Órgãos, em Teresópolis, em busca de uma opção mais adequada para esse tipo de equipamento em termos de custo benefício e adaptação às condições climáticas.

**Palavras-chave:** Monitoramento de Visitantes. Dispositivos Móveis. Unidades de Conservação.

## **Abstract**

Visitor monitoring in Natural Parks and Conservation Units is a constant need for sustainable public access and control, and environment preservation. Since the 70s, the effort of management and visitation in search of impact mitigation and offer of recreational opportunities in natural environments has been undertaken in different countries. There are several commercial equipment for the purpose of monitoring visitors on natural trails, but all of them are imported, with high cost and / or low durability for the weather conditions of our region. The Project Caminhos Inteligentes (CAMINT) was developed in a partnership between Unifeso and ICMBio/PARNASO and proposes the creation of a prototype for visitor monitoring in Conservation Unit trails, more specifically in the trails of the Serra dos Órgãos National Park, in Teresópolis, in search of a more appropriate option for this type of equipment in terms of cost benefit and weather conditions adaptation.

**Keywords:** Visitor Monitoring. Mobile Devices. Conservation Units.

## **INTRODUÇÃO**

Com o crescimento da visitação nas UC brasileiras, cresceu, também, a demanda por conhecimento, habilidades e ferramentas para proporcionar experiências de qualidade aos visitantes sem deixar de se pensar no controle e redução dos impactos decorrentes dessas visitas (ICMBIO, 2011). Atualmente, existem vários equipamentos no mercado com a finalidade de monitoramento de visitantes em trilhas, mas tratam-se de equipamentos importados, de custo elevado e/ou baixa durabilidade para as condições climáticas de nossa região. Desta forma, surgiu a necessidade de uma ferramenta de apoio a gestores e analistas ambientais, com o foco principal em ações de monitoramento e consolidação de dados referentes à visitação nas trilhas das UC, visando à geração de informações essenciais às tomadas de decisão.

O Projeto Caminhos Inteligentes (CA-MINT), desenvolvido em parceria entre o Laboratório de Projetos e Prototipagem do Unifeso (LPP-Unifeso), o Instituto Chico Mendes de Biodiversidade (ICMBio) e o Parque Nacional da Serra dos Órgãos (PARNASO), teve como objetivo o desenvolvimento de um protótipo para o monitoramento de visitantes em trilhas de Unidades de Conservação, mais especificamente nas trilhas do PARNASO em Teresópolis (NETO; CASTRO, 2009), onde o mesmo foi testado, buscando-se uma melhor solução em termos de custo benefício e durabilidade para esse tipo de equipamento em território nacional. O Projeto começou a ser desenvolvido no LPP-Unifeso em fevereiro de 2017, em busca de um protótipo e um sistema constituído de hardware e software para o uso em trilhas, com o objetivo de apoiar o acompanhamento das ações de monitoramento e contagem do número de visitantes. Este artigo apresenta as principais etapas de desenvolvimento do Projeto, além de algumas considerações sobre os próximos passos e desdobramentos futuros para a criação de um Produto a ser disponibilizado no mercado.

Assim, esse projeto tem como objetivo a busca de uma solução de baixo custo para os equipamentos existentes no mercado e o desenvolvimento de um protótipo com hardware open-source baseado na Plataforma de Prototipagem Eletrônica ARDUINO, e de um software para dispositivos móveis para a coleta e análise dos dados, que possibilite o monitoramento de visitantes em trilhas de Unidades de Conservação.

## **METODOLOGIA**

O protótipo foi desenvolvido utilizando-se a plataforma aberta de prototipagem eletrônica ARDUINO (ARDUINO, 2016) e, para a coleta e tratamento dos dados, foi desenvolvido um software para dispositivos móveis baseados no sistema Operacional AN-DROID (ANDROID STUDIO, 2016). O aplicativo foi desenvolvido utilizando a plataforma Xamarin (XAMARIN, 2017), que permite o desenvolvimento de apps móveis nativas para Android e iOS utilizando a linguagem C#.

Como direcionamento para a pesquisa, foram analisadas as seguintes opções:

- Tipos de sensores: infravermelho, pressão, ultrassônico.
- Tipo de alimentação: pilhas, baterias, células solares.
- Armazenamento de dados: cartão SD, pendrive.
- Conectividade: bluetooth, GSM/3G, WiFi.
- Dispositivo/Case: AIO Case, sensor segregado conectado por fio.
- Software: Web, Desktop, Mobile (App).

Após uma análise preliminar, levandose em consideração os custos e a viabilidade de implementação do Sistema dentro do prazo proposto, optou-se pela seguinte configuração:

• Sensores infravermelhos com alimentação através de pilhas alcalinas ou recarregáveis, armazenamento de dados em cartão SD, conectividade utilizando bluetooth sem a necessidade de conexão por cabo e software para coleta e tratamento dos dados, utilizando dispositivos móveis com Sistema Operacional ANDROID.

O desenvolvimento do software foi baseado em um processo de desenvolvimento ágil, interativo e incremental, com base na Metodologia Scrum, enfatizando o uso de um conjunto de padrões que se adequam a projetos de curto prazo, requisitos mutáveis e criticidade de negócio, com destaque para as seguintes etapas:

- 1. Análise: compreensão dos requisitos e necessidades e definição do escopo.
- 2. Projeto: definição dos componentes e especificação da arquitetura de software e hardware.
- 3. Desenvolvimento: implementação dos componentes e criação do protótipo.
- 4. Testes e Integração: integração dos componentes (hardware e software) e validação em conformidade com os requisitos de domínio modelados anteriormente.
- 5. Entrega do protótipo para testes em campo: validação final.

O gerenciamento e acompanhamento do projeto foi realizado através da plataforma web GitHub (GITHUB, 2017), que oferece ferramentas para gerenciamento de projeto, código, tarefas colaborativas, entre outras, possibilitando o desenvolvimento de forma contínua, distribuída e escalável. Para o desenvolvimento do protótipo, foram utilizadas as instalações do LPP-Unifeso e as dependências do Parque Nacional Serra dos Órgãos em Teresópolis, RJ. A etapa de testes foi dividida em duas etapas:

- 1. Testes preliminares, realizados em ambiente de laboratório.
- 2. Testes em campo, para análise do comportamento do protótipo em relação à coleta e disponibilização dos dados e validação do Sistema, utilizando as dependências e trilhas do Parque Nacional Serra dos Órgãos.

O planejamento e design foram feitos utilizando-se os softwares SolidWorks 2011 e Fritzing, Versão 0.9.3b. Alguns componentes modelados no SolidWorks foram impressos na impressora Cubex 3D, no LPP-Unifeso. Quanto à alimentação do sistema, após uma análise das opções disponíveis (pilhas e baterias recarregáveis, células solares etc.) e um levantamento de custos e durabilidade em cada caso, nessa etapa de validação do protótipo optou-se pelo uso de pilhas alcalinas, para agilidade e facilidade de reposição.

A análise dos dados coletados foi realizada através de um aplicativo desenvolvido para rodar em dispositivos móveis, com uma interface amigável e personalizada, desenvolvida com base nas necessidades dos gestores da UC e dos requisitos levantados. Nessa etapa preliminar, os principais desafios encontrados estiveram relacionados à alimentação do Sistema em campo. As dificuldades e os problemas detectados durante as etapas de desenvolvimento e testes foram armazenadas em um padrão definido no início dos trabalhos, contribuindo, dessa forma, para a análise e validação final do protótipo. Os componentes necessários para a criação do protótipo foram adquiridos a partir da parceria com o ICM-Bio/PARNASO e de doações de participantes envolvidos no projeto, ou estavam disponíveis no LPP-Unifeso.

### **RESULTADOS E DISCUSSÃO**

Antes dos testes em campo, um protótipo funcional foi instalado no corredor de acesso à sala de Pesquisa do LPP-Unifeso e às salas da Direção do Centro de Ciências e Tecnologia do Unifeso (Figura 1). O protótipo foi composto de um ARDUINO Uno e sensores infravermelhos, além de uma câmera digital Ubisoft Motion Tracking Camera (Wii) e do software iSpy para calibração e testes. Os dados foram salvos em um cartão SD e transferidos posteriormente para os computadores do LPP-Unifeso, para processamento e análise. Um módulo bluetooth foi integrado para acesso remoto às informações armazenadas no cartão e limpeza do mesmo, sem a necessidade de conexão por cabo.

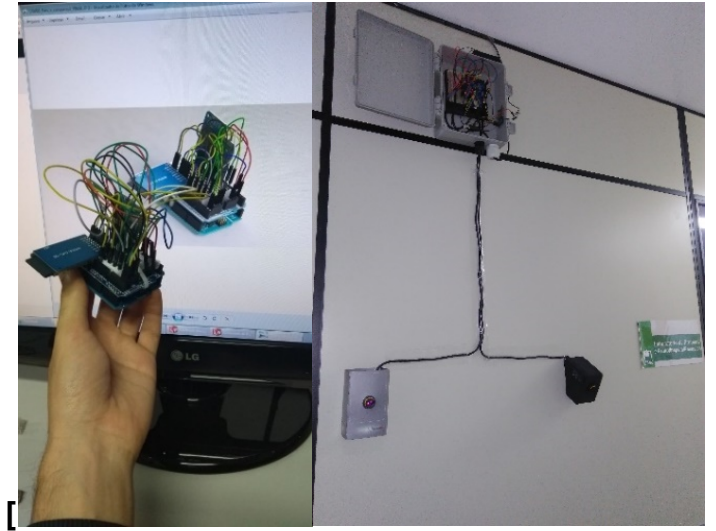

Figura 1: Protótipo instalado no corredor de acesso à sala de Pesquisa do LPP.

Fonte: Autoria Própria

A Figura 2 indica o esquema do Protótipo instalado. Foram também realizados experimentos associados à alimentação do sistema para testes de carga e duração de baterias, além da alimentação através de painéis solares.

Figura 2: Esquema do Protótipo preliminar gerado no software Fritzing

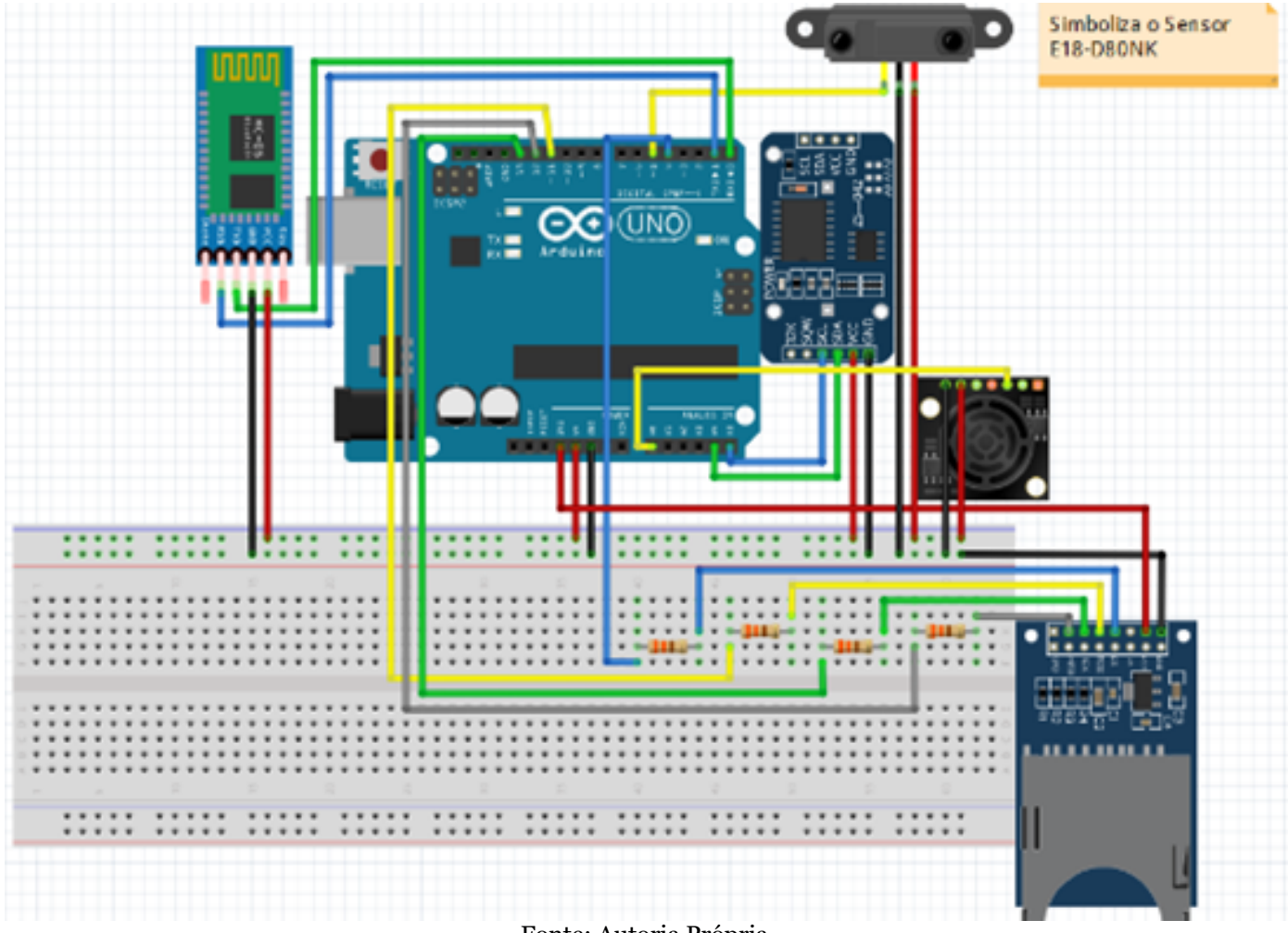

Fonte: Autoria Própria

Como etapa inicial do desenvolvimento do software, foi elaborado o diagrama de casos de uso bem como a ficha descritiva de cada caso, utilizados para definição em alto nível de abstração dos requisitos do Sistema, com base nas funcionalidades que o mesmo deve apresentar para atendimento às necessidades dos usuários. Após essa etapa, foram elaborados o diagrama de entidade e relacionamentos (ERD – Entity-Relationship Diagram) e o diagrama de classes, e o protótipo começou a ser desenvolvido. A figura 3 apresenta algumas telas da interface do aplicativo, além do ícone para acesso.

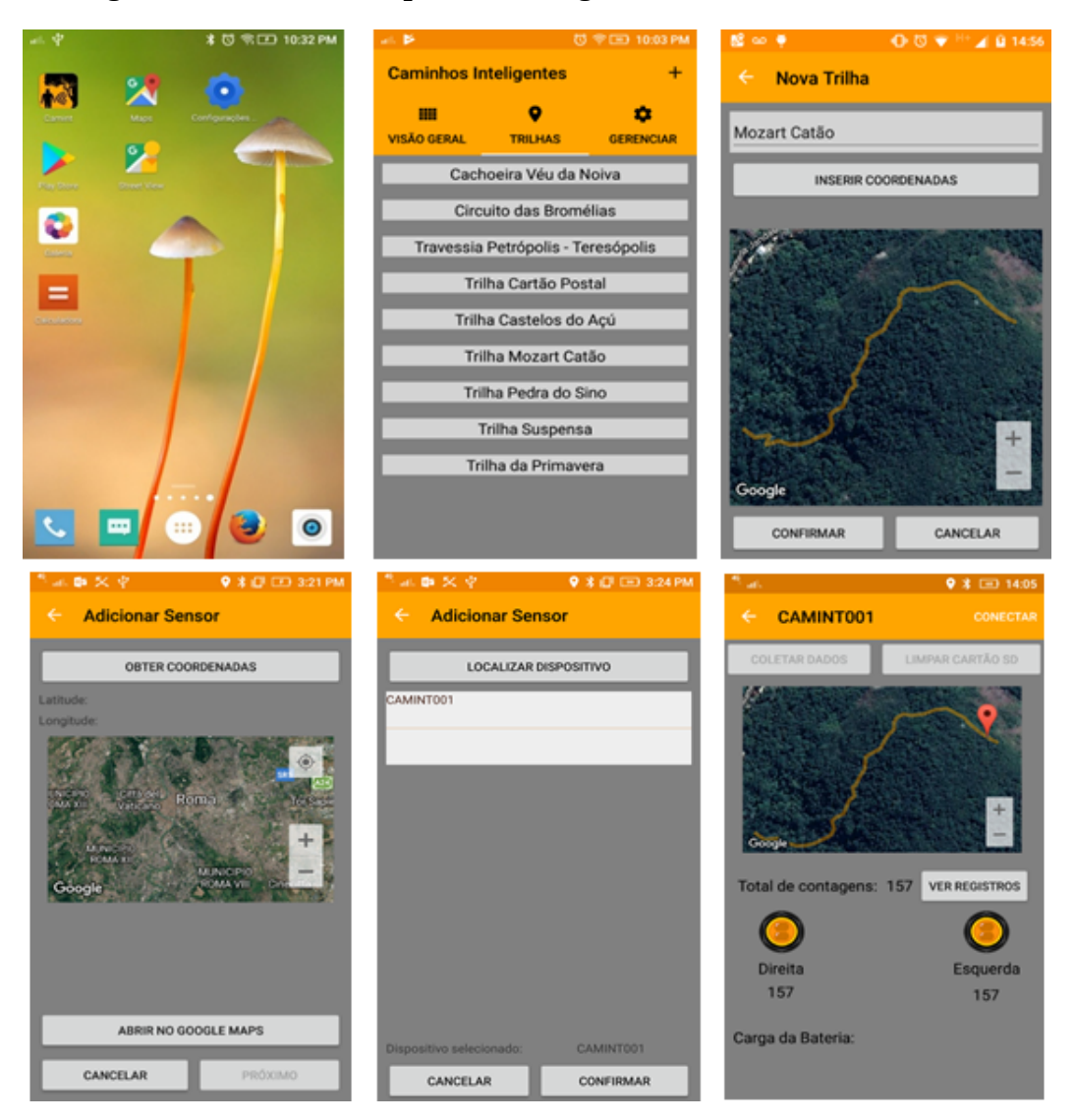

# Figura 3: Interface do aplicativo e algumas funcionalidades

Fonte: Autoria Própria

O ícone para acesso ao App CAMINT através do dispositivo móvel está representado na Figura 4. Foi feita, também, a modelagem gráfica dos componentes com o objetivo de dimensionar o case para a instalação e o posici-

onamento dos mesmos em seu interior. A Figura 5 apresenta alguns modelos virtuais criados no software SolidWorks 2011 de modelos virtuais do cartão SD e seu módulo, e o módulo bluetooth.

Figura 4: Ícone para acesso ao App CAMINT no dispositivo móvel (Android).

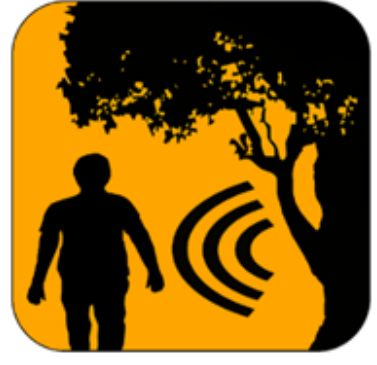

Fonte: Autoria Própria

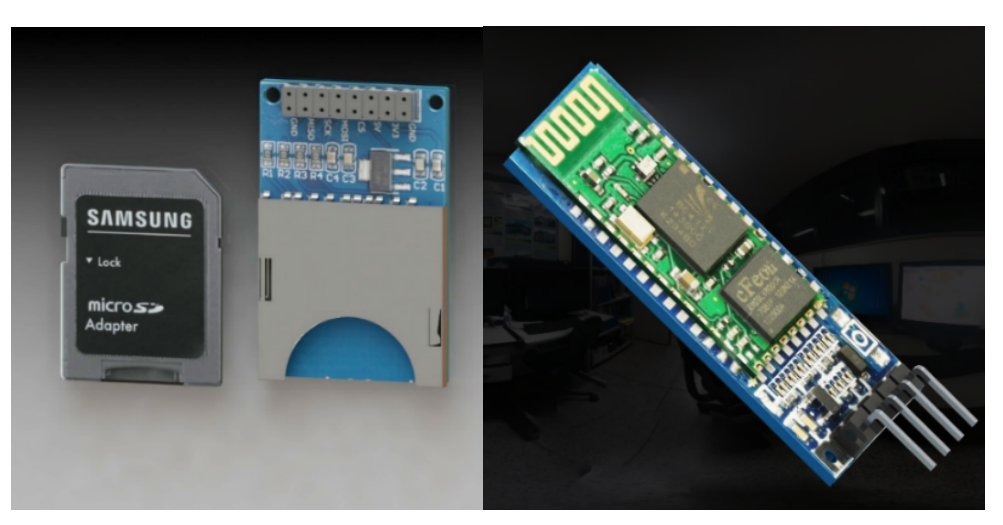

Figura 5: Modelos virtuais de alguns componentes.

Fonte: Autoria Própria

Em março de 2017, foi feito um trabalho de campo em algumas trilhas do PARNASO para definição de possíveis locais para a instalação do equipamento, e as trilhas Cartão Postal, 360 e Mozart Catão foram inseridas em um projeto em SIG, e criado um mapa no software ArcGis, Versão 10.3.

### *TESTES DE VALIDAÇÃO*

Os testes de validação do Sistema tiveram início logo nos primeiros meses do Projeto, sendo realizados, primeiramente, no Laboratório de Projetos e Prototipagem do CCT-Unifeso e, em seguida, em campo. O objetivo dessa etapa foi testar e validar o protótipo e seus requisitos. Os testes foram consolidados no LPP-Unifeso e acompanhados pelos integrantes da equipe. A seguir, são apresentados os resultados de alguns testes realizados no LPP-Unifeso durante o período de desenvolvimento e validação do Protótipo.

A Figura 6 representa graficamente a contagem de visitantes por dia, durante o período de 23 de março a 20 de abril de 2017, indicando o sentido de passagem dos visitantes: In-Out correspondendo à entrada no LPP ou nas salas da Direção do CCT, e Out-In correspondendo à saída do LPP ou das salas da Direção do CCT. De acordo com os resultados obtidos, pode-se observar que a margem de erro se encontra próxima a 0,83%, bem abaixo do requisito de 10% solicitado pela gestão do PAR-NASO.

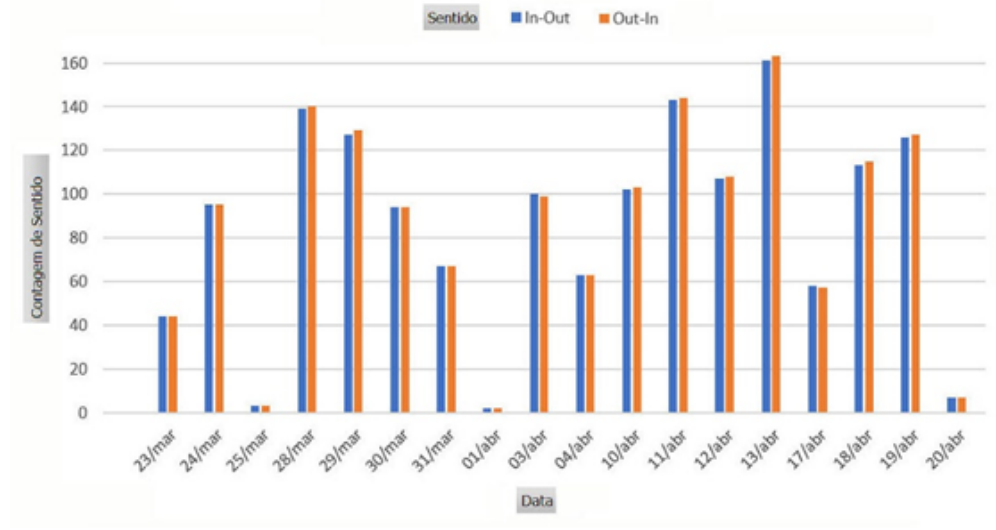

Figura 6: Teste de Contagem de visitantes no corredor do LPP Pesquisa – Unifeso

Três diferentes tipos de bateria foram testados, recarregáveis de 1.2 V e 3.7 V, e não recarregáveis de 1.5 V.

O primeiro teste realizado com o equipamento instalado no corredor do LPP-Unifeso utilizava duas baterias recarregáveis de 3.7 V cada, da marca J.W.S, variando-se a estrutura do protótipo entre o ARDUINO com componentes originais e alternativos. A duração das baterias e o consumo de energia foram registrados para cada configuração do protótipo. Este teste apresentou um tempo de duração da bateria duas vezes maior utilizando-se o ARDUINO original, atingindo cerca de 12 horas de desempenho, em relação ao alternativo, que se manteve em pouco mais de 6 horas. Os resultados deste teste estão representados na Figura 7.

Figura 7: Testes de consumo de energia em Laboratório, baterias J.W.S.

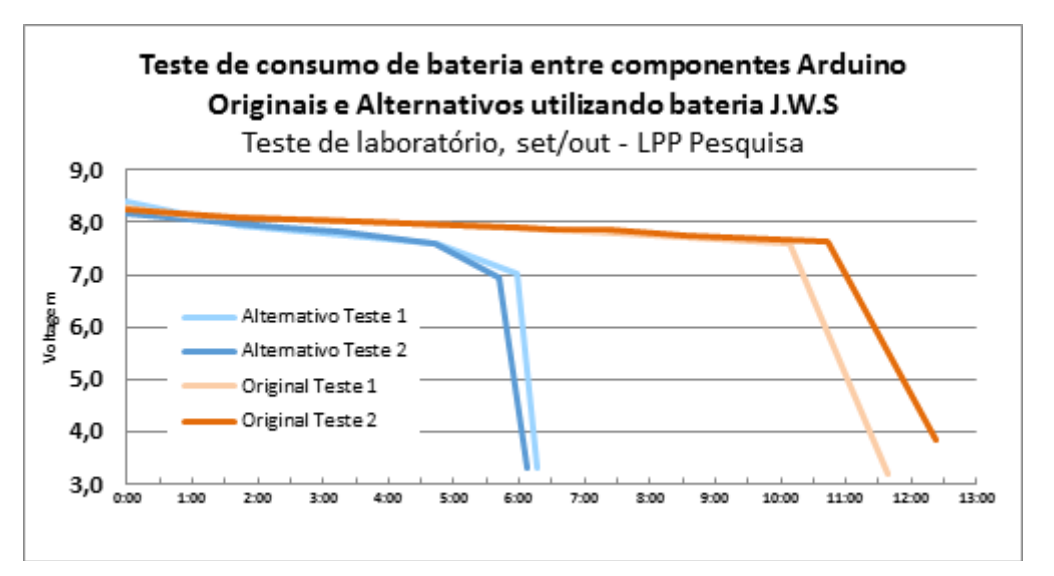

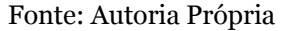

O segundo teste utilizando o ARDUINO original teve melhor desempenho. Foram usadas cinco baterias AA recarregáveis de 1.2V cada, da marca FLEX, atingindo um total de 6.6 – 6.8 V inicialmente. Ao final desse teste, a bateria atingiu um tempo de consumo de energia de cerca de 5.4 V após um período de 14 horas. Os resultados desse teste estão representados na Figura 8.

Figura 8: Testes de consumo de energia em Laboratório, baterias Flex.

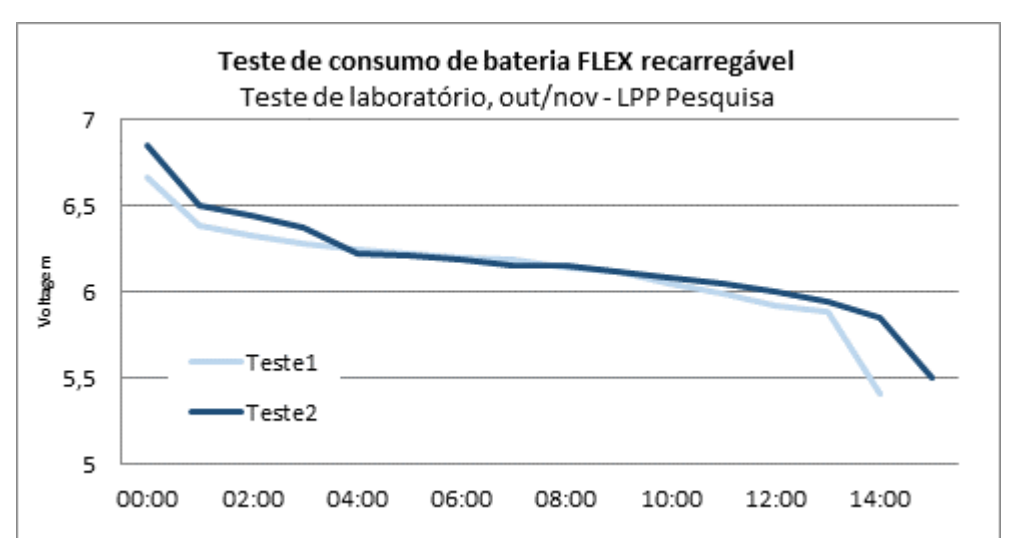

Fonte: Autoria Própria

O terceiro teste foi realizado utilizando cinco baterias AA alcalinas da marca Duracell na mesma configuração do Protótipo do teste anterior, com o ARDUINO original. Essas pilhas, com uma voltagem de 1.5 V cada, forneciam um total de 8.03 V no início dos testes de acordo com as medições. Após quase 45 h, o protótipo deixou de responder aos comandos de transferência de dados. Esses resultados estão representados na Figura 9.

A validação da distância entre os sensores foi definida através de um teste de pêndulo. Esse teste envolveu um pêndulo que mantinha a sua variação da oscilação constante para todas as diferentes distâncias entre os sensores. À medida que o peso oscilava em frente aos sensores, o dado indicando a direção de passagem (esquerda ou direita) era obtido. Desse modo, os dados foram coletados, tabelados e analisados. A presença de descontinuidade na sequência direita-esquerda indicada em vermelho na Figura 10 representa um erro de leitura por parte do sensor, sendo então calculado o erro médio para cada espaçamento. Este teste demonstrou que um espaçamento de 25 a 30 centímetros apresentava erros de leitura menores que 1%.

Figura 9: Testes de consumo de energia em Laboratório, baterias alcalinas Duracell.

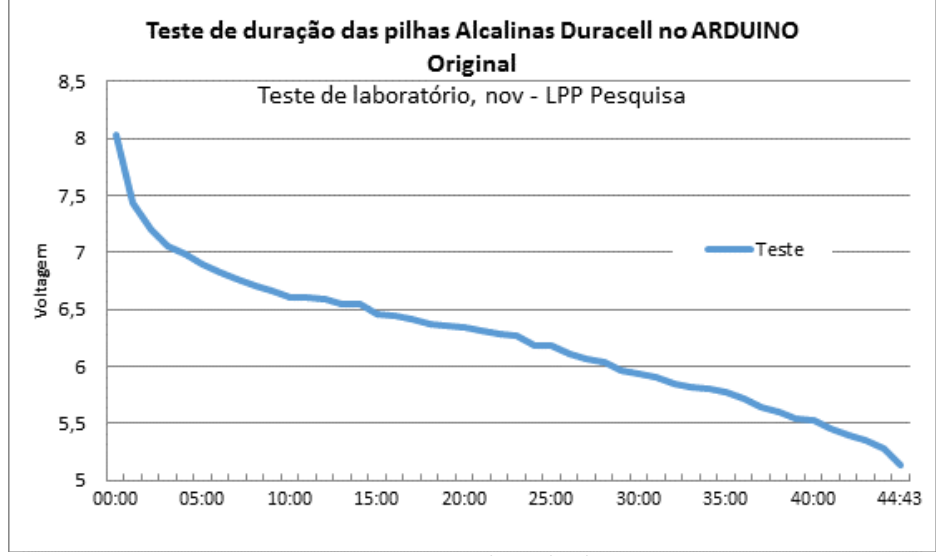

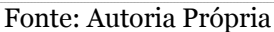

Figura 10: Testes de espaçamento dos sensores em Laboratório utilizando um pêndulo.

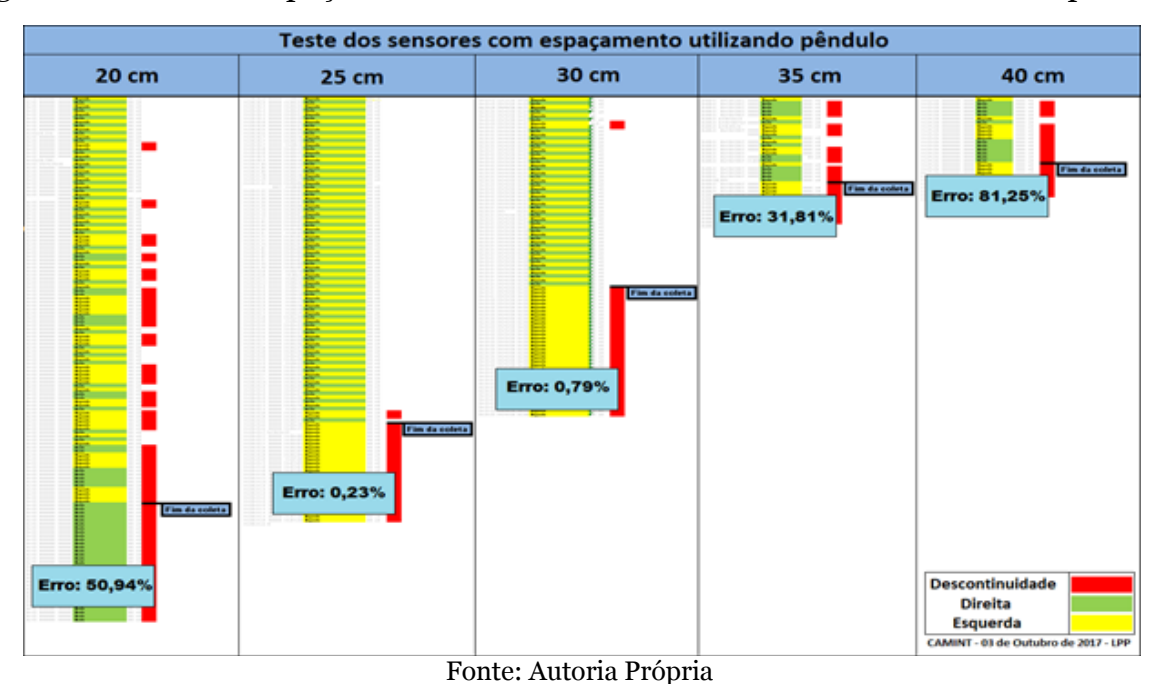

Os testes realizados em campo, apesar de satisfatórios, não foram suficientes para uma validação definitiva do Protótipo, que teve problemas com a aquisição de componentes, condições climáticas inadequadas e duração da carga das baterias utilizadas. Durante todo o desenvolvimento do projeto, foram feitos ajustes em virtude das barreiras que surgiram durante o percurso. A maior dificuldade, como já era previsto desde o início do Projeto, esteve relacionada à alimentação do dispositivo localizado nas trilhas. Para que seja realizada uma manutenção viável de tempos em tempos e a coleta periódica dos dados, será necessária uma durabilidade maior das pilhas ou baterias que alimentarão o Sistema. A solução, ao se criar o Produto final, será criar uma Placa de Circuito Integrado (PCI) apenas com os componentes necessários, o que reduzirá o consumo do Produto Final em relação ao consumo atual do Protótipo utilizando o AR-DUINO.

### **CONCLUSÃO**

Após nove meses de desenvolvimento do Projeto, foram obtidos resultados relevantes, consolidados em um protótipo funcional e pronto para a próxima etapa de desenvolvimento de um Produto. Uma das metas para as próximas etapas será a implementação de novas funcionalidades no aplicativo para dispositivos móveis e a execução de novos testes em campo nas trilhas do PARNASO, considerando-se locais distintos e períodos maiores de coleta de dados. Para isso, será necessário algum investimento por parte de possíveis interessados na utilização do dispositivo.

A integração entre os participantes do Projeto, dentre eles alunos e egressos de áreas diversas de Ciência e Tecnologia, como Ciência da Computação, Engenharia Ambiental e Sanitária e Engenharia de Produção, além de um analista ambiental do PARNASO, contribuiu para o bom desenvolvimento do Projeto. Também merece destaque a disponibilidade de um cenário de práticas para testes e validação do Protótipo, no Parque Nacional da Serra dos Órgãos, o que motivou os participantes, fortalecendo o conteúdo do aprendizado dos alunos, obtidos em sala de aula e em laboratório.

O Projeto também permitiu que alguns participantes tivessem seu primeiro contato com ferramentas e métodos de desenvolvimento de projetos, como modelagem de processos, gerenciamento e versionamento de documentos, dentre outros.

Futuros desmembramentos foram identificados, e dentre eles podem ser citados: (i) a análise de viabilidade de implementação futura de uma rede de comunicação entre os dispositivos instalados em locais distintos de trilhas com base na tecnologia Low Power Wide Area Network (LoRaWAN) ainda em especificação e padronização por órgãos internacionais (LORA ALLIANCE, 2017). Essa tecnologia busca endereçar requisitos de implementação para dispositivos que seguem o conceito de Internet das Coisas (IOT), que exigem baixo consumo de energia e comunicação constante por meio da Internet; (ii) a continuidade do Projeto através de parcerias com outras Instituições e interessados no desenvolvimento de uma solução definitiva em termos de equipamento para implantação em Unidades de Conservação distintas; (iii) a criação de um produto comercial a partir do protótipo, que satisfaça as necessidades dos gestores das Unidades de Conservação em território nacional, com baixo custo e alta durabilidade, e que leve em consideração as condições climáticas locais.

# **REFERÊNCIAS**

ANDROID STUDIO. Android Studio, O IDE oficial do Android, 2016. Disponivel em: <https://developer.android.com/studio/index.html>. Acesso em: dezembro 2016.

ARDUINO. Introduction, 2016. Disponivel em: <https://www.arduino.cc/en/Guide/Introduction>. Acesso em: dezembro 2016.

GITHUB, Bring GitHub to work, 2017. Disponível em <https://github.com/business>. Acesso em janeiro 2018.

ICMBIO, Revista Boas Práticas na Gestão de Unidades de Conservação, Instituto Ipê e ICMBio / Ministério do Meio Ambiente, Brasília, edição 02, 2016. Disponível em

<http://www.icmbio.gov.br/portal/publicacoes?showall=&start=5>. Acesso em dezembro 2017.

ICMBIO. Roteiro Metodológico para Manejo de Impactos da Visitação. MMA, Instituto Chico Mendes de Conservação da Biodiversidade. Brasília. 2011.

LORA ALLIANCE. LoRa Alliance Technology, 2017. Disponivel em: <https://www.lora-alliance.org/What-Is-LoRa/Technology>. Acesso em: maio 2017.

NETO, W.; CASTRO, E. V. Parque Nacional Serra dos Órgãos: Guia de Trilhas, Cachoeira e Montanhas. 1a. ed. Petrópolis, RJ: [s.n.], 2009.

PRESSMAN, R. S. Engenharia de Software. 6ª. ed. [S.l.]: McGraw-Hill, 2006.

XAMARIN. Mobile Application Development to Build Apps in C# - Xamarin, 2017. Disponivel em: <https://www.xamarin.com/platform>. Acesso em: dezembro 2017.

#### **Contato:**

Nome: José Roberto de Castro Andrade e-mail: jrobert.andrade@gmail.com

 $\overline{\phantom{a}}$  , where  $\overline{\phantom{a}}$  , where  $\overline{\phantom{a}}$  , where  $\overline{\phantom{a}}$  ,  $\overline{\phantom{a}}$  ,  $\overline{\phantom{a}}$  ,  $\overline{\phantom{a}}$  ,  $\overline{\phantom{a}}$  ,  $\overline{\phantom{a}}$  ,  $\overline{\phantom{a}}$  ,  $\overline{\phantom{a}}$  ,  $\overline{\phantom{a}}$  ,  $\overline{\phantom{a}}$  ,  $\overline{\phantom{a}}$  ,  $\overline{\phantom$ 

**Apoio financeiro:** PICPq - Programa de Iniciação Científica e Pesquisa do Unifeso